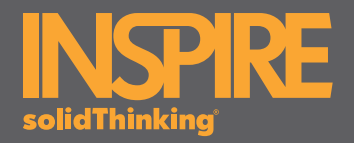

## NEW FEATURES

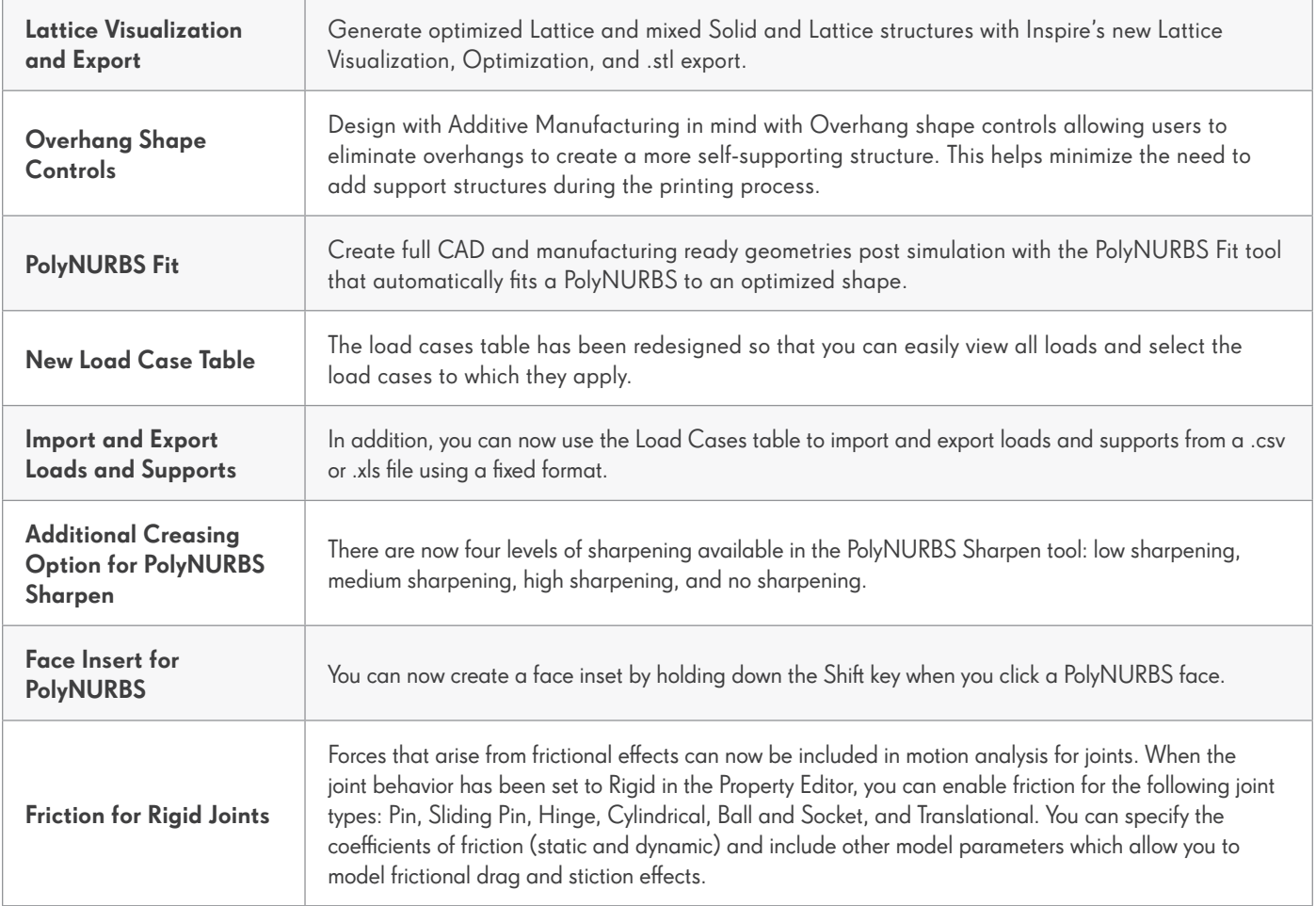

## ENHANCEMENTS

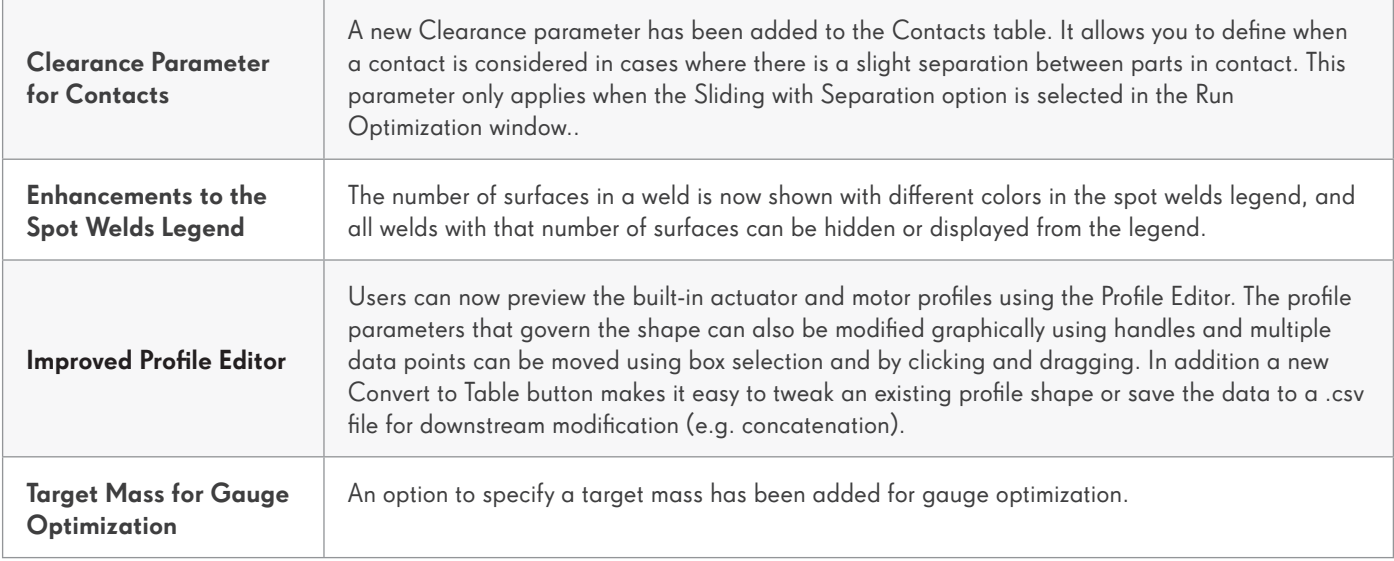

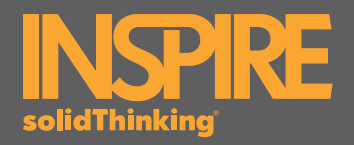

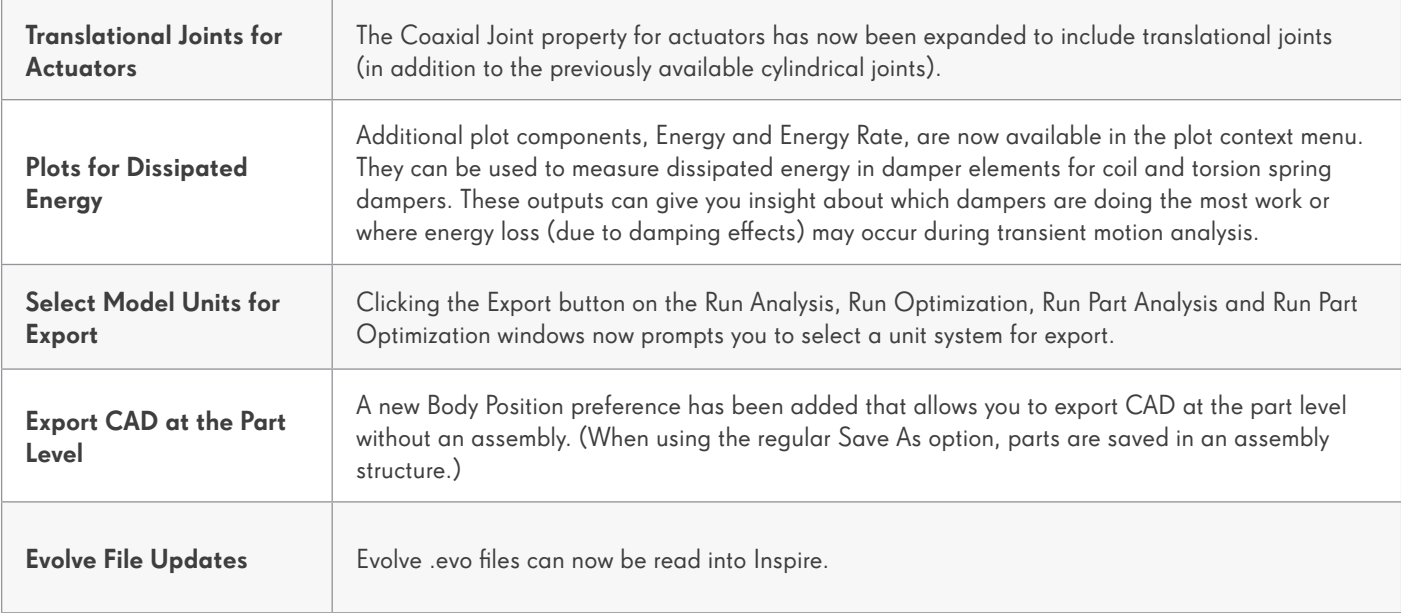

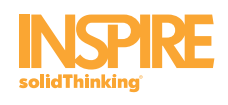

© 2018 solidThinking, Inc. All Rights Reserved. All other trademarks are properties of their respective owners.

An  $\triangle$  Altair Company